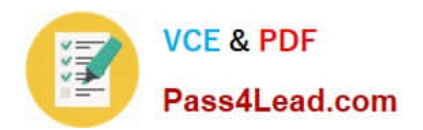

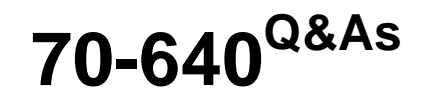

TS: Windows Server 2008 Active Directory Configuring

# **Pass Microsoft 70-640 Exam with 100% Guarantee**

Free Download Real Questions & Answers **PDF** and **VCE** file from:

**https://www.pass4lead.com/70-640.html**

100% Passing Guarantee 100% Money Back Assurance

Following Questions and Answers are all new published by Microsoft Official Exam Center

**C** Instant Download After Purchase

- **83 100% Money Back Guarantee**
- 365 Days Free Update
- 800,000+ Satisfied Customers

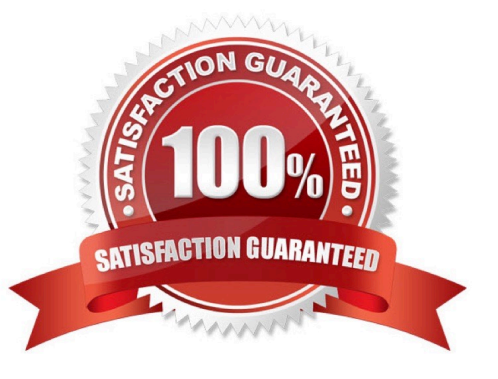

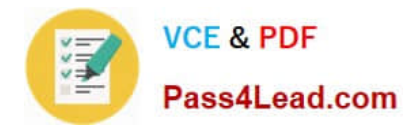

#### **QUESTION 1**

Your network consists of an Active Directory forest that contains two domains. All servers run Windows Server 2008 R2. All domain controllers are configured as DNS Servers.

You have a standard primary zone for dev.contoso.com that is stored on a member server. You need to ensure that all domain controllers can resolve names from the dev.contoso.com zone.

What should you do?

A. On the member server, create a stub zone.

B. On the member server, create a NS record for each domain controller.

C. On one domain controller, create a conditional forwarder. Configure the conditional forwarder to replicate to all DNS servers in the forest.

D. On one domain controller, create a conditional forwarder. Configure the conditional forwarder to replicate to all DNS servers in the domain.

Correct Answer: C

http://technet.microsoft.com/en-us/library/cc730756.aspx Understanding Forwarders

A forwarder is a Domain Name System (DNS) server on a network that forwards DNS queries for external DNS names to DNS servers outside that network. You can also forward queries according to specific domain names using conditional

#### forwarders.

You designate a DNS server on a network as a forwarder by configuring the other DNS servers in the network to forward the queries that they cannot resolve locally to that DNS server. By using a forwarder, you can manage name resolution

for names outside your network, such as names on the Internet, and improve the efficiency of name resolution for the computers in your network. The following figure illustrates how external name queries are directed with forwarders.

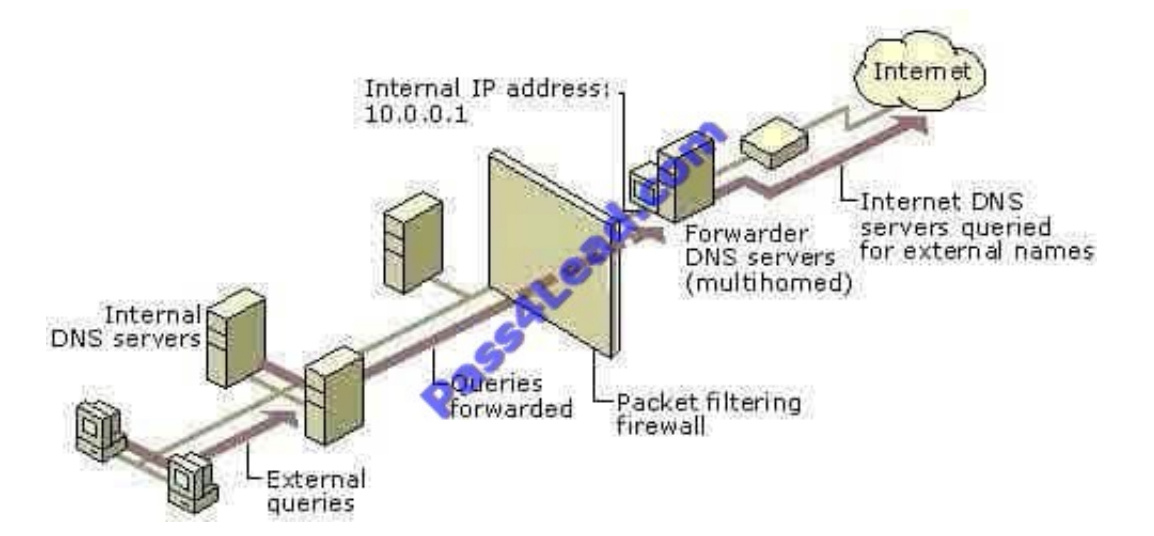

Conditional forwarders A conditional forwarder is a DNS server on a network that forwards DNS queries according to

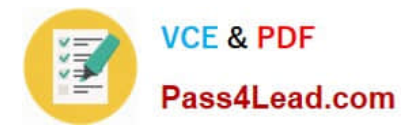

the DNS domain name in the query. For example, you can configure a DNS server to forward all the queries that it receives for names ending with corp.contoso.com to the IP address of a specific DNS server or to the IP addresses of multiple DNS servers.

Further information: http://technet.microsoft.com/en-us/library/cc794735%28v=ws.10%29.aspx Assign a Conditional Forwarder for a Domain Name http://technet.microsoft.com/en-us/library/cc754941.aspx Configure a DNS Server to Use Forwarders

### **QUESTION 2**

Your network contains three Active Directory forests named Forest1, Forest2, and Forest3. Each forest contains three domains. A two-way forest trust exists between Forest1 and Forest2. A two-way forest trust exists between Forest2 andForest3.

You need to configure the forests to meet the following requirements:

Users in Forest3 must be able to access resources in Forest1

Users in Forest1 must be able to access resources in Forest3.

The number of trusts must be minimized.

What should you do?

A. In Forest2, modify the name suffix routing settings.

B. In Forest1 and Forest3, configure selective authentication.

C. In Forest1 and Forest3, modify the name suffix routing settings.

D. Create a two-way forest trust between Forest1 and Forest3.

E. Create a shortcut trust in Forest1 and a shortcut trust in Forest3.

Correct Answer: D

Reference:

MS Press - Self-Paced Training Kit (Exam 70-640) (2nd Edition, December 14 2012) page 639:

Forest Trusts

(...)

You can specify whether the forest trust is one-way, incoming or outgoing, or two-way. As mentioned earlier, a forest trust is transitive, allowing all domains in a trusting forest to trust all domains in a trusted forest. However, forest trusts are

not themselves transitive. For example, if the tailspintoys.com forest trusts the worldwideimporters .com forest, and the worldwideimporters.com forest trusts the northwindtraders.com forest, those two trust relationships do not allow the

tailspintoys.com forest to trust the northwindtraders.com forest. If you want those two forests to trust each other, you must create a specific forest trust between them.

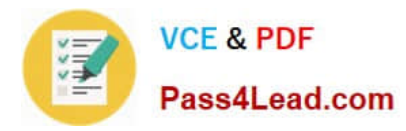

#### **QUESTION 3**

You are the network administrator for an organization that has all Windows Server 2008 R2 domain controllers.

You need to capture all replication errors that occur between all domain controllers.

What should you do?

- A. Use System Performance data collector sets.
- B. Use ntdsutil.
- C. Configure event log subscriptions.
- D. Use the ADSI Edit tool.

Correct Answer: C

http://technet.microsoft.com/en-us/library/cc748890.aspx Configure Computers to Forward and Collect Events Before you can create a subscription to collect events on a computer, you must configure both the collecting computer (collector) and each computer from which events will be collected (source).

http://technet.microsoft.com/en-us/library/cc749183.aspx

Event Subscriptions Event Viewer enables you to view events on a single remote computer. However, troubleshooting an issue might require you to examine a set of events stored in multiple logs on multiple computers. Windows Vista includes the ability to collect copies of events from multiple remote computers and store them locally. To specify which events to collect, you create an event subscription. Among other details, the subscription specifies exactly which events will be collected and in which log they will be stored locally. Once a subscription is active and events are being collected, you can view and manipulate these forwarded events as you would any other locally stored events. Using the event collecting feature requires that you configure both the forwarding and the collecting computers. The functionality depends on the Windows Remote Management (WinRM) service and the Windows Event Collector (Wecsvc) service. Both of these services must be running on computers participating in the forwarding and collecting process. http://technet.microsoft.com/en-us/library/cc961808.aspx

### **QUESTION 4**

ABC.com has a domain controller that runs Windows Server 2008. The ABC.com network boasts 40 Windows Vista client machines.

As an administrator at ABC.com, you want to deploy Active Directory Certificate service (AD CS) to authorize the network users by issuing digital certificates.

What should you do to manage certificate settings on all machines in a domain from one main location?

- A. Configure Enterprise CA certificate settings
- B. Configure Enterprise trust certificate settings
- C. Configure Advance CA certificate settings
- D. Configure Group Policy certificate settings
- E. All of the above

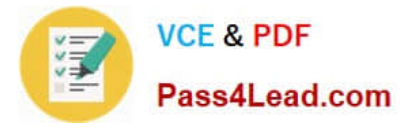

Correct Answer: D

Reference:

http://technet.microsoft.com/en-us/library/cc725911.aspx AD CS: Policy Settings

In the Windows Server?2008 operating system, certificate-related Group Policy settings enable administrators to manage certificate validation settings according

to the security needs of the organization.

What are certificate settings in Group Policy?

Certificate settings in Group Policy enable administrators to manage the certificate settings on all the computers in the domain from a central location.

### **QUESTION 5**

Your network contains three servers named ADFS1, ADFS2, and ADFS3 that run Windows Server 2008 R2. ADFS1 has the Active Directory Federation Services (AD FS) Federation Service role service installed.

You plan to deploy AD FS 2.0 on ADFS2 and ADFS3.

You need to export the token-signing certificate from ADFS1, and then import the certificate to ADFS2 and ADFS3.

In which format should you export the certificate?

- A. Personal Information Exchange PKCS #12 (.pfx)
- B. DER encoded binary X.509 (.cer)
- C. Cryptographic Message Syntax Standard PKCS #7 (.p7b)
- D. Base-64 encoded X.S09 (.cer)

Correct Answer: A

Reference 1: http://technet.microsoft.com/en-us/library/ff678038.aspx

Checklist: Migrating Settings in the AD FS 1.x Federation Service to AD FS 2.0 If the AD FS 1.x Federation Service has a token-signing certificate that was issued by a trusted certification authority (CA) and you want to reuse it, you will have to export it from AD FS 1.x.

[The site provides also a link for instructions on how to export the token-signing certificate. That link point to the site mentioned in reference 2.]

Reference 2: http://technet.microsoft.com/en-us/library/cc784075.aspx

Export the private key portion of a token-signing certificate

To export the private key of a token-signing certificate

1.

Click Start, point to Administrative Tools, and then click Active Directory Federation Services.

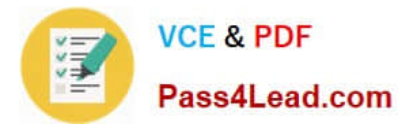

#### 2.

Right-click Federation Service, and then click Properties.

3.

On the General tab, click View.

4.

In the Certificate dialog box, click the Details tab.

5.

On the Details tab, click Copy to File.

6.

On the Welcome to the Certificate Export Wizard page, click Next.

7.

On the Export Private Key page, select Yes, export the private key, and then click Next.

8.

On the Export File Format page, select Personal Information Exchange = PKCS #12 (.PFX), and then click Next.

9.

(...)

[Latest 70-640 Dumps](https://www.pass4lead.com/70-640.html) [70-640 PDF Dumps](https://www.pass4lead.com/70-640.html) [70-640 Braindumps](https://www.pass4lead.com/70-640.html)

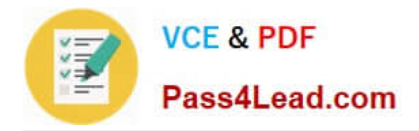

To Read the Whole Q&As, please purchase the Complete Version from Our website.

# **Try our product !**

100% Guaranteed Success 100% Money Back Guarantee 365 Days Free Update Instant Download After Purchase 24x7 Customer Support Average 99.9% Success Rate More than 800,000 Satisfied Customers Worldwide Multi-Platform capabilities - Windows, Mac, Android, iPhone, iPod, iPad, Kindle

We provide exam PDF and VCE of Cisco, Microsoft, IBM, CompTIA, Oracle and other IT Certifications. You can view Vendor list of All Certification Exams offered:

## https://www.pass4lead.com/allproducts

# **Need Help**

Please provide as much detail as possible so we can best assist you. To update a previously submitted ticket:

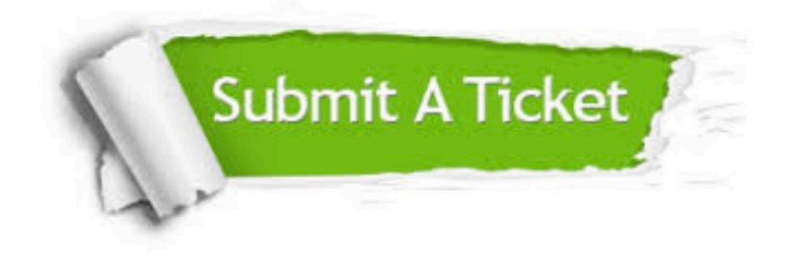

#### **One Year Free Update**

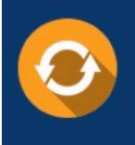

Free update is available within One fear after your purchase. After One Year, you will get 50% discounts for updating. And we are proud to .<br>poast a 24/7 efficient Customer Support system via Email

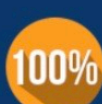

**Money Back Guarantee** 

To ensure that you are spending on quality products, we provide 100% money back guarantee for 30 days from the date of purchase

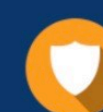

#### **Security & Privacy**

We respect customer privacy. We use McAfee's security service to provide you with utmost security for vour personal information & peace of mind.

Any charges made through this site will appear as Global Simulators Limited. All trademarks are the property of their respective owners. Copyright © pass4lead, All Rights Reserved.